Adobe Photoshop 2021 (Version 22.1.0) Crack Mega Product Key Full

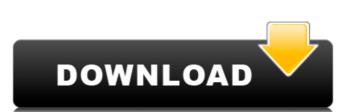

## Adobe Photoshop 2021 (Version 22.1.0) Crack+ Keygen Full Version Download For PC

Adobe Photoshop for Windows Adobe Photoshop for Windows comes with the standard version, with 50GB of available disk space on your computer's hard drive. Adobe Photoshop for Windows also includes tools such as Bicubic Sharpen, Smart Sharpen, Selective Color, and Soft Light and Graduated Filter in the Elements suite of programs. The program's interface is straightforward, and it is fairly easy to navigate. Adobe Photoshop is also available in the Adobe Creative Suite, which includes other creative design and image editing tools, including Adobe Illustrator, Adobe Flash, Adobe Fireworks, Adobe InDesign, and Adobe Dreamweaver. You can download the Adobe Creative Suite from Adobe's Web site. Adobe Photoshop CS3 Adobe Photoshop CS3 was released in July 2008, and is designed for professional photographers. It is the most powerful version of the software, as well as the first version to support 32-bit color in JPEGs and TIFF files. It offers improved color control, supporting both pure sRGB and the Adobe RGB color space for precise calibration. It also offers 256-bit float file support, an extended masking feature, PhotoSafe tools, and a content

#### Adobe Photoshop 2021 (Version 22.1.0) Crack+ Activation Code With Keygen

The program can be upgraded with a monthly subscription to Adobe Creative Cloud. What is Photoshop Elements? Photoshop Elements is a program designed for photographers, graphic designers, web designers and hobbyists. It can be downloaded for free, and a monthly or yearly subscription, with Adobe Creative Cloud is available for a monthly fee. The program contains most of the features of the professional version with fewer features and a simpler user interface. It is highly optimized for online work, and supports almost all major online services, such as Facebook, Twitter, and Google+. Adobe Elements is available for PC, Mac, Android phones, and tablets. It can also be used on Windows Phone. It comes with a library of design templates. The program can be upgraded with a monthly subscription to Adobe Creative Cloud. A yearlong subscription for just \$99.99 is also available. The program contains the following features: Filters Batch convert/edit photos Adjustments Tracing Markers Smart layers Magic eraser 3D Layer styles Photomerge Vanishing point Vector tools Video See also: The Best 12 Apps to Make Better-Looking Photos What Photoshop Elements lacks Adobe Photoshop Elements lacks several important features that are present in the professional version, such as: Camera Raw: This feature is available only in Adobe Photoshop. Camera Raw is a proprietary feature of Photoshop, and allows users to adjust their RAW files before converting them to a standard JPEG file. Retouching: This feature, which allows users to erase unwanted objects and enhance the image, is available only in Adobe Photoshop. Tone curves: This feature allows users to adjust the tint of their images by moving color gradients. Stamp tool: This feature allows users to customize stamps to be applied to other images. Master collection: This feature allows the user to organize and save clips from a video into a Master collection. History: This feature allows users to monitor previously edited files. Sketch tool: This feature allows users to draw on images, and then refine the sketch with various other editing tools. Batch processing: This feature allows users to select multiple images and adjust them at once. Other features: The program lacks some features that the professional version has, such as the ability to create 388ed7b0c7

#### Adobe Photoshop 2021 (Version 22.1.0) Crack Free License Key

Q: VS 2015, How to set maven 2 to "All Projects", without UI? I am developing a web application using Spring Boot and Maven. I am using Windows 10 and Visual Studio 2015. When I open a project, I can see that the "Maven" option is enabled and the selection of "All Projects". I want to know if there is a way to set maven to "All Projects", without using the menus. A: You can use mvn.bat The mvn.bat script can be found in the bin folder of Visual Studio 2015. If your maven version is 3.x.x or 4.x.x then you should have that file. If not, you may have to install the latest version of maven. Open your project and type: mvn.bat You can use the update command for updating your maven version easily. Open Visual Studio, go to Tools > Options > Projects and Solutions > External Web Tools > Maven Command Line. Enter the update and save the settings. You can now type: mvn.bat -U to update your maven version. If you have another maven installed and you want to use that instead, you can add the above entry to the environment variables. A: I work on a large (500+ projects) maven/maven-apache-maven setup. I tend to avoid updates as a general rule; typically, I will add the venv, install maven, install sbt, and do the other plugin updates where I find them. That said, there's nothing stopping you from manually updating your pom.xml to use a more current version of maven or checking for updates in the Maven pom plugin (actually, several plugins within the plugin). I've just never found a need to do this very often, and I'm sure others might find your approach useful; I'm somewhat more comfortable with the standard Maven binaries installation path than I am with using the install-file / update-file / installation-assembly methods found in other popular build frameworks. Just my subjective view, obviously. A: If you use Intellij Idea you can configure project.build.plugins.maven.paths in the run/debug configuration. Then you just need to make sure that Maven is in

### What's New in the Adobe Photoshop 2021 (Version 22.1.0)?

Some widgets have options that are only available when you get a Premium Membership. We've split the page into zones! Certain widgets can only be added to certain zones. "Why," you ask? Because we want profile pages to have freedom of customization, but also to have some consistency. This way, when anyone visits a deviant, they know they can always find the art in the top left, and personal info in the top right. Activity I can tell you from the title of this journal, that it is completely within the realm of possibility that I'm going to have to do this more often. I've been trying to put out a finished piece a day and it has been working. However, I can tell you the sketch I do is far from completed. I'm wondering when it will be complete and ready for show off. I have been stuck on a few of my drawing lately. The common theme seems to be 'tire spots'. My studies have taken a turn to manga lately, and I just haven't been able to put it aside. I think I may have to ask myself if I'm truly ready for manga illustrations. I'm not sure if it's anything I'm not willing to give up, or if I'm just getting burned out.Q: How do I set the last modified date of a file using the Shell command? I know that I can do so in batch files by setting the last modified date, but what about the shell command? The closest I found in Google is the my command, which as far as I could tell doesn't change the last modified date. A: To set the last modified time you can try: touch -- -t "201609010150" file You can use any date that you like, this is "modified today", but according to the manpage: -t The date must be in the current time zone. If the date is an invalid number, it is written to the standard output as a '?' followed by the written date. The resulting file time is currently adjusted to the specified time. v = -9 0 . 0

# **System Requirements:**

Minimum: OS: Windows 7 / Windows 8 Processor: 1.3 GHz Memory: 1 GB RAM Graphics: DirectX9 compatible DirectX: Version 9.0c (or later) Hard Drive: 60 MB available space (for install) Sound Card: DirectX Compatible Additional Notes: The mission packs are not compatible with the Expansion Pack. Visual C++ Redistributable 2008 Redistributable is required for Visual C++ Redistributable 2008. The program is free and

# Related links:

http://goldeneagleauction.com/?p=46486

http://cyclades.in/en/?p=90363 https://demo.digcompedu.es/blog/index.php?entryid=7571 https://www.simonefiocco.com/index.php/2022/07/05/adobe-photoshop-cc-2018-free-final-2022/ https://maniatech-academy.co.uk/blog/index.php?entryid=5 https://social.urgclub.com/upload/files/2022/07/emYKbWhXLHyfyiTiWAWC\_05\_dc8586f329279f01417a937d92adfb49\_file.pdf https://www.taunton-ma.gov/sites/g/files/vyhlif1311/f/uploads/arpa\_presentation.april\_2022\_-\_final\_final\_0.pdf https://khakaidee.com/photoshop-cc-2014-key-generator-download-mac-win-latest/ https://livesound.store/photoshop-2022-version-23-0-2-crack-with-serial-number-free-registration-code-32-64bit/ https://accwgroup.com/adobe-photoshop-2021-version-22-4-3-crack-serial-number-with-keygen-for-pc-2022/ http://clubonlineusacasino.com/wp-content/uploads/2022/07/plerech.pdf https://chaletstekoop.nl/wp-content/uploads/2022/07/mermsigf.pdf
https://shopblacktampabay.org/2022/07/04/adobe-photoshop-2022-version-23-1-crack-mega-keygen-for-lifetime/ http://rastadream.com/?p=29188 https://dailyjaguar.com/wp-content/uploads/2022/07/Photoshop\_CC\_2015\_version\_18.pdf http://www.kenyasdgscaucus.org/?p=10797 https://s4academy.s4ds.com/blog/index.php?entryid=3259 http://chat.xumk.cn/upload/files/2022/07/4SslwKv5RO8wouXEluTs\_05\_dc8586f329279f01417a937d92adfb49\_file.pdf http://gonchesec.yolasite.com/resources/Photoshop-2021-Version-225.pdf https://www.kaowarsom.be/sites/default/files/webform/yr2020/berdar345.pdf https://tarpnation.net/adobe-photoshop-cc-2015-version-16-crack-with-serial-number-free-download-mac-win-2022/ http://kolatia.com/?p=9810 https://daikin.com.au/sites/default/files/webform/resume/Photoshop-CC-2014.pdf https://www.academialivet.org.mx/blog/index.php?entryid=19799
https://look-finder.com/wp-content/uploads/2022/07/Photoshop\_2021\_Version\_2201\_With\_License\_Key\_\_X64.pdf
https://www.southwickma.org/sites/g/files/vyhlif1241/f/uploads/zoning\_districts\_1.pdf
https://sharingourwealth.com/social/upload/files/2022/07/UTve5BGOOpYFB7pX4LhB\_05\_dc8586f329279f01417a937d92adfb49\_file.pdf http://3.234.42.222/blog/index.php?entryid=4076

https://perlevka.ru/advert/photoshop-2021-version-22-5-product-key-with-product-key-x64-2022-latest/